## Pendeltog med Märklin CS3

Denne vejledning hører sammen med videoen<https://youtu.be/AbUmI8B5bzY> på YouTube.

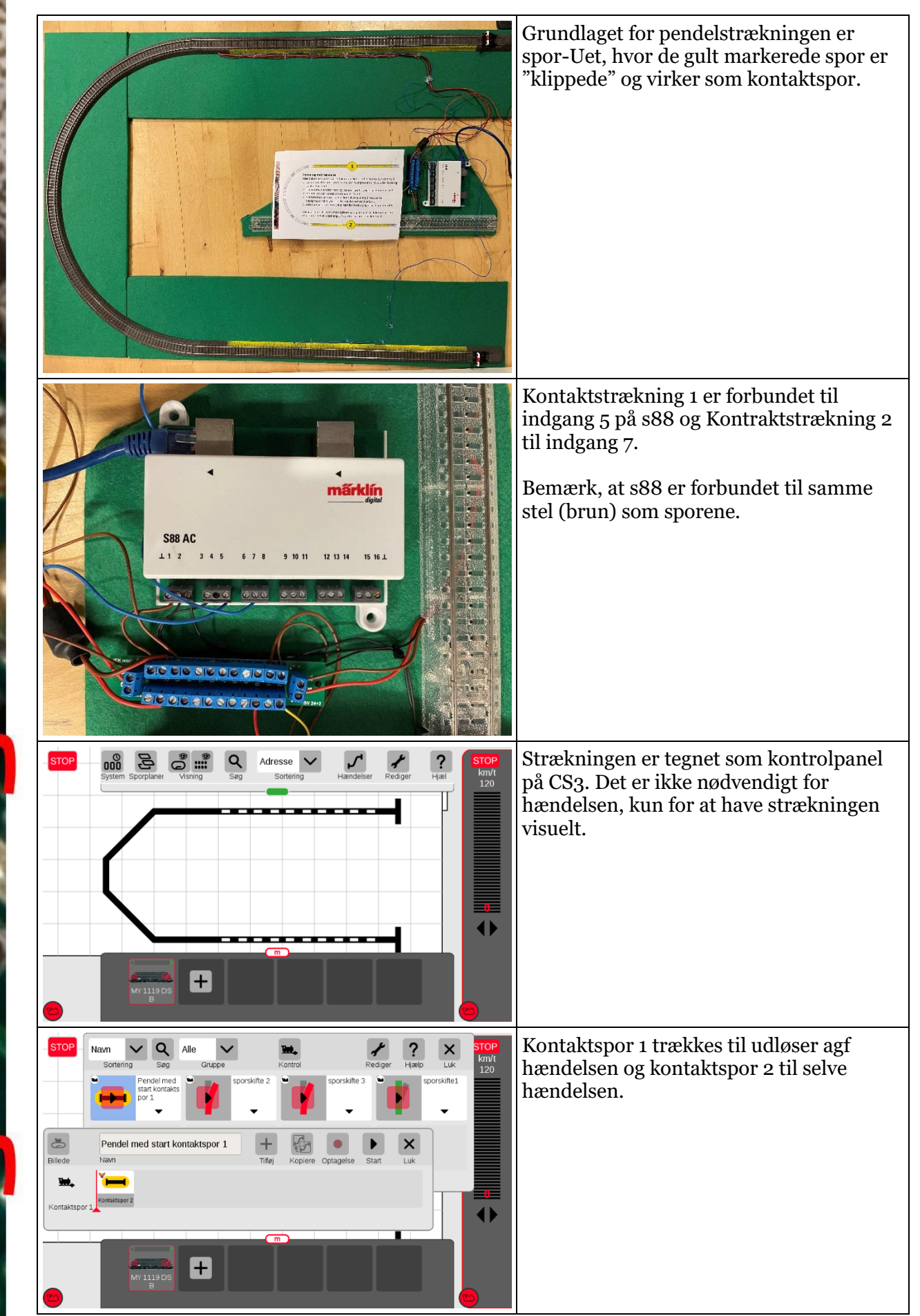

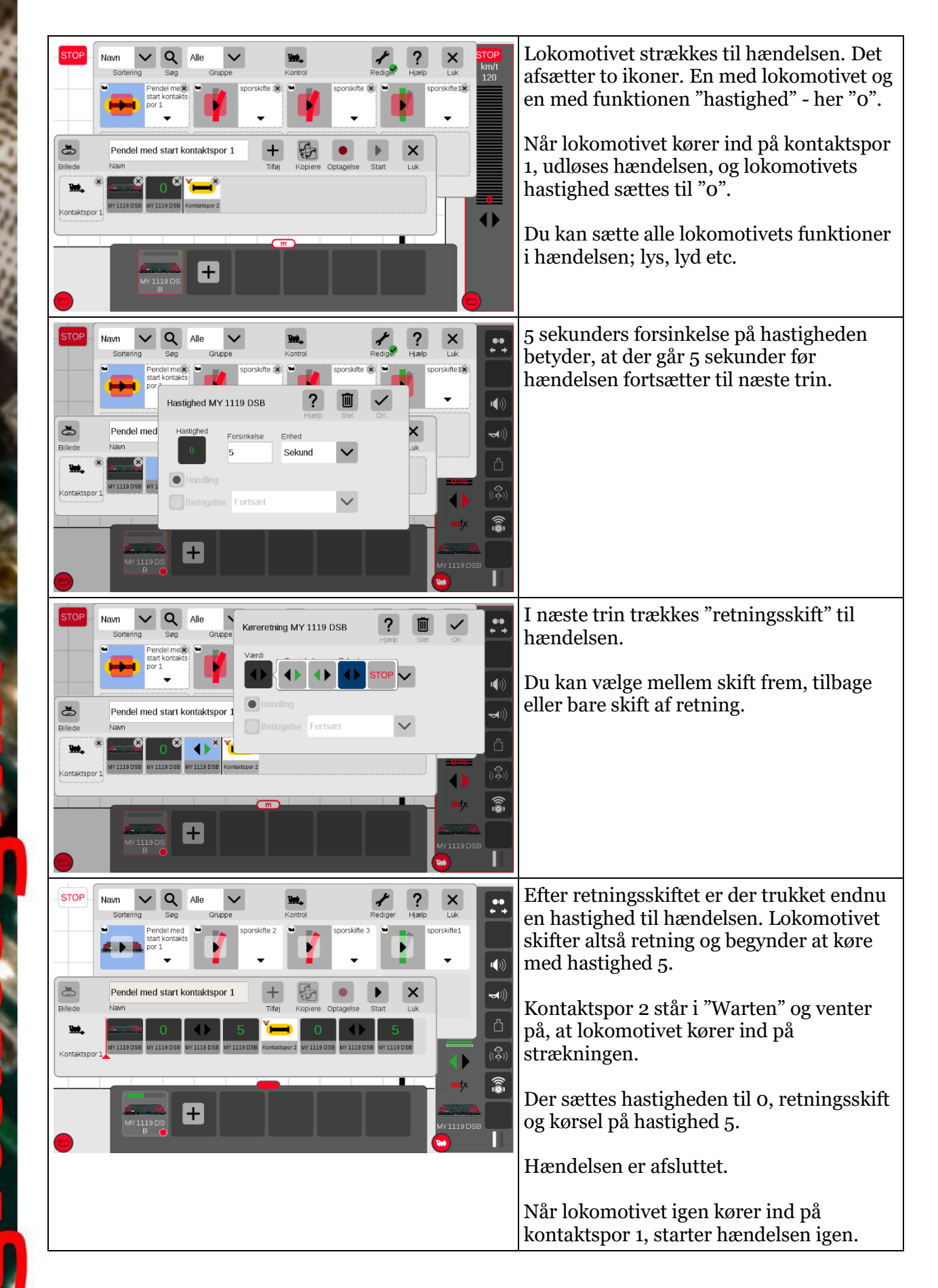

Se også<https://youtu.be/AbUmI8B5bzY>

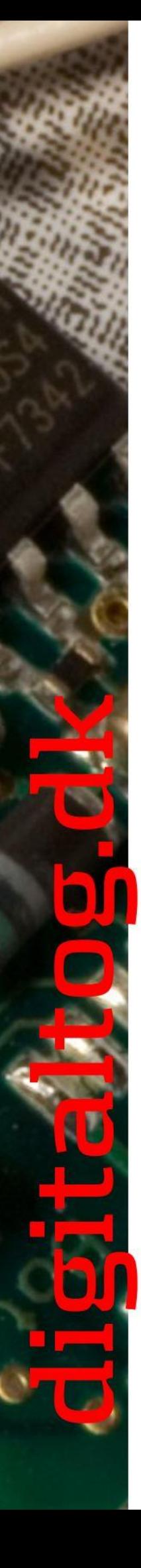